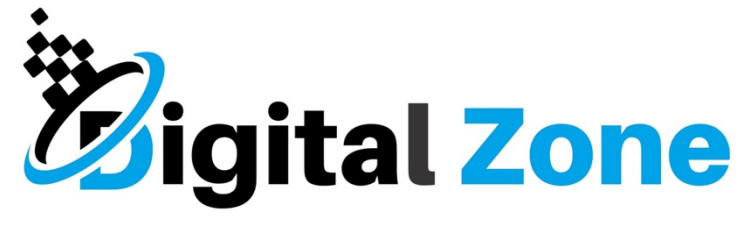

**Jurnal Teknologi Informasi dan Komunikasi**

**Vol: 15 No 1 2024 E-ISSN: 2477-3255** Accepted by the Editor: 26-10-2023 | Revision: 12-01-2024 | Published: 01-05-2024

# **Decision Support System For Training Provider Selection Using Profile Matching Method (Case Study: Pcu (Pertamina Corporate University)**

# **Ahmad Zaki1 , Rahmi Fauzana2**

1 Program Studi Teknik Informatika Institut Teknologi PLN <sup>2</sup> Pendidikan Matematika Universitas Pendidikan Indonesia <sup>1</sup>Jl. Lkr. Luar Barat, Duri Kosambi, Kota Jakarta Barat, DKI Jakarta Kode Pos 11750 <sup>2</sup>Jln. Dr. Setiabudhi 229 Bandung Kode Pos 40154

# *Abstract*

*The process of selecting training providers at PCU (Pertamina Corporate University) is currently not very effective and efficient, still relying on conventional methods that take a long time to choose a training provider, requiring one month for each training session. Conventional document collection by applicants can lead to the loss of documents, and there is no method in the selection of training providers, resulting in frequent occurrences of sole providers and difficulties in choosing providers for specific training needs. The research has led to the development of a web-based system using the Profile Matching method. The Profile Matching method was chosen because it involves determining competency values (standard assessment criteria) required for specific types of training, serving as a reference to evaluate selected provider candidates. This method selects the best alternative from various options by comparing the individual competencies of providers with the desired training profile values, resulting in competency differences (Gains Across Product). The smaller the GAP, the higher the weight of the score generated. Providers with the highest score have the highest ranking and a greater chance of being selected as training instructors at PCU. Data collection techniques used include observation and interviews.*

*Keywords: SPK, Profile Matching, selection of training providers, PCU*

# **1. Introduction**

Training is one of the activities that is useful for improving the quality of human resources at work, training is given to employees who have just been accepted into a company or employees who have worked in a company for a long time, is useful for providing instruction to employees regarding the basic skills needed when working, so that the performance carried out gets maximum results [\[1\]](#page-13-0). Training for employees carried out by PCU (Pertamina Corporate University) is a form of activity designed for self-development for employees so that employees have the ability, skills, experience, have a good work ethic in accordance with standards of expertise in the field of science and support performance in implementing work, as well as

producing maximum performance as expected by the company. Before the training is carried out, the PCU will look for Providers who will later provide material during the training, the process of appointing Providers who will be selected is based on Beauty Contest activities. The Beauty Contest activity is an activity to select training providers, aimed at selecting training providers based on aspects of the criteria determined by PCU

Providers training is an external party from a business entity or business, which provides training and teaching to certain parties in carrying out training. Provider selection will have a direct influence and impact on the cost, quality, time and quality of human resources taught. Provider selection is determined based on certain aspects and criteria determined by each company. Provider selection is the first step in getting quality and qualified providers before carrying out training, with an assessment of Provider selection providing an overview of the best Provider that will be selected and knowing which Provider has the best quality for the company in carrying out training [\[2\]](#page-13-1).

The selection of training providers has been ineffective and inefficient so far because for one type of training, it takes one month to reach the training preparation stage. The lengthy selection process renders the conventional training provider selection process inefficient as PCU conducts in-house training 205 times each year. Additionally, the document submission phase is still carried out conventionally, where the collection process involves sending hard copy documents to PCU, posing a risk of document loss.

The announcement of accepted training providers is still done conventionally, where the Training Educational Program (TEP) contacts potential providers one by one for each training. This method is considered ineffective due to difficulties in finding providers suitable for the intended training, frequent lack of providers for specific training, and the occurrence of sole providers, where only one provider is available for a training, preventing the negotiation of the best price and competitive bids. Furthermore, the evaluation process is not systematic and lacks a method in selecting training instructors. Therefore, a decision support method is needed to assist PCU (Pertamina Corporate University) in accurately and precisely selecting providers based on predetermined aspects and criteria. Based on the aforementioned issues, the author has designed a decision-making system for selecting training providers to streamline the provider determination process. The system is capable of processing data more quickly and accurately, making decisionmaking easier. This system is referred to as a Decision Support System (DSS) and helps in decision-making by the Training Educational Program (TEP) to find the best training providers.

The system is web-based and utilizes the Profile Matching method. The Profile Matching method is chosen because it ranks providers based on the final score from the highest total assessment of the registered providers. This method involves first determining the competency values (standard assessment criteria) required for a specific type of training, serving as a reference for evaluating the selected provider candidates. The method then selects the best alternative from a pool of alternatives by comparing the individual competencies of providers with the profile values of the intended training. This reveals the competency differences, referred to as Gains Across Product (GAP). The smaller the GAP, the larger the weight of the value; thus, providers with higher weighted scores have a better chance of being selected as training instructors at PCU (Pertamina Corporate University).It is expected that the development of this system will assist PCU in selecting providers for each training and provide a list of recommended providers to serve as instructors for each type of training conducted by PCU.

A Decision Support System (DSS) is a computer-based information system that can be used to make decisions in a company organization and on daily life problems as well as managing data with various models [\[3\]](#page-13-2). Decision Support Systems can be used to solve problems in the real world, one of which is the problem of selecting training providers at PCU (Pertamina Corporate University), where using a decision support system in selecting training providers is expected to help PCU (Pertamina Corporate University) in Select the provider for each training that will be carried out using existing data from PCU (Pertamina Corporate University). The implementation of a Decision Support System can help improve the quality of decisions taken [\[4\]](#page-13-3).

The Profile Matching method is a Decision Support System method which works by comparing GAP (Gains Across Products) between Alternative and criterion values. There are several things that are known about GAP Analysis, one of which is the GAP weight value table (Gains Across Products). Apart from that, GAP analysis (Gains Across Products) You must also understand the concept of Priority Scale [\[5\]](#page-14-0).

Profile Matching is a method that is often used as a mechanism for decision making by assuming that there is an ideal level of predictor variables that must be met by the subject under study, not a minimum level that must be met or exceeded. The outline of the Profile Matching process compares the actual data value of a profile that will be assessed with the expected profile value  $[6]$ .

Researchers cited several previous journals as references in conducting research using the Profile Matching method. The first research was to use the Profile Matching Method to recruit new employees based on the ranking of applicants who applied. The use of this method can help and simplify the decision-making process and provide solutions to the problems faced [\[7\]](#page-14-2)

The second research is the Decision Support System for appointing permanent instructors at the Karya Prima course and training institution using the Profile Matching Method. Karya Prima course institutions still use manual methods in determining the selection of course instructors, making it difficult to determine instructors through manual calculations. The implementation of a Decision Support System using the Profile Matching method in the determination system is very helpful for the management of Course Institutions in making decisions on determining teachers based on predetermined assessment criteria [\[8\]](#page-14-3).

The third research is the application of the Profile Matching method in selecting badminton rackets based on consumers. This research aims to provide a reference to consumers to determine the right racket brand. The use of the Profile Matching method in the Decision Support System provides recommendations and suggestions to consumers to determine the right badminton racket. The highest ranking was Adidas (S4) with a final score of 81.95 and followed by Li Ning (S3) with a final score of 78.225 [\[9\]](#page-14-4).

The fourth research was determining the OSIS chairman using the Profile Matching method at SMK Cengkareng 1 West Jakarta. The use of the Profile Matching method in the OSIS chairman selection system helps the school's performance in selecting the new OSIS chairman and has an influence in determining using the Profile Matching method, according to existing criteria, which makes the determination faster and more accurate. Based on the results obtained, the top ranking was Putri Kusumawati with a final score of 4.75. The aspects used were behavioral aspects, intellectual aspects, responsibility aspects, communication aspects and creativity aspects [\[10\]](#page-14-5).

The fifth research is the Decision Support System for selecting job applicants at BNI Life Insurance using the Object Oriented Profile Matching method. This research discusses how BNI's selection of new employees has been done manually, which is considered less appropriate and effective because it takes a long time. Using the Profile Matching method in the SPK for selecting new employees helps BNI because this method produces a ranking of all applicants, participants who get the top ranking are recommended to qualify as employees. The use of the method speeds up the process of selecting job applicants because the calculations are carried out by the system so that it will reduce delays in decision making [\[11\]](#page-14-6).

The sixth research is a decision support system for selecting Indonesian workers (TKI) based on quality to determine workplaces using the Profile Matching method at PT Adila Prezkifarindo Duta. This research discusses how to select Indonesian Workers (TKI), so far they still use conventional methods, resulting in the selection taking a long time to evaluate and the selection being carried out being less effective. Having a system can help selectors selecting TKI (Indonesian Workers) get accurate results, more effectively and efficiently. The selection is carried out based on the final score ranking of applicants, the applicant with the highest score is selected to be the TKI candidate who will be proposed [\[12\]](#page-14-7).

#### **2. Research Methods**

The research was conducted at PCU (Pertamina Corporate University). The system built is website-based and uses the Profile Matching method. The reason the Profile Matching method was chosen is because the advantage of this method is that it produces a ranking based on the final value of the highest total assessment from the registered Providers. This method is a method where we first have to determine the competency values (standard assessment criteria) required for a type of training. These competencies become a reference in assessing the selected prospective provider. This method will select the best alternative from a number of alternatives, which will compare the individual competency of the Provider with the profile value of the type of training to be implemented, so that the difference in competency can be known, which is called the term GAP (Gains Across Product). The smaller the GAP (Gains Across Product) produced, the greater the value weight. Providers who have a large value weight mean they have the opportunity to be selected as training providers at PCU (Pertamina Corporate University) [\[13\]](#page-14-8).

## **2.1. Method of collecting data**

a) Interview

Namely collecting data by having direct conversations with sources, namely the PCU, especially the TEP function which implements and selects providers.

b) Observation

Is a method of seeking detailed and actual information from the place where the research is being carried out, carried out by examining all matters related to the research material.

## **2.2.Profile Matching**

The Profile Matching method is a method that is often used for decision making, where in this method there is an ideal level of predictor variables that must be met by the subject under study, rather than a minimum level that must be met or exceeded. In general, the Profile Matching process is a process of comparing the actual data value of a profile to be assessed with the expected profile value, so that differences in competency or called GAP (Gains Across Product), if the resulting GAP (Gains Across Product) value is small then the weight of the value obtained will be large, so that the Provider. Profile Matching consists of several stages including:

a) Determining Aspects and Assessment Criteria

This is the first stage in using Profile Matching. In selecting a training teacher provider, 2 aspects of criteria are used, namely subjective, consisting of reputation criteria, expert judgment, and objective aspects consisting of material criteria, trainer, provider legal entity specialist and negotiation price.

b) Competency GAP (Gains Across Product) Mapping

This stage is to determine the difference between the provider's criteria value minus the training type's criteria value. The formula for finding GAP (Gains Across Product) competency is as follows:

GAP = Value of the candidate provider's profile – Ideal Provile Value

c) Weighting

After obtaining the GAP (Gains Across Product), the next step is to weight the Providers who register. The weighting is carried out based on the reference table 1 of the GAP value weights below:

|    | <b>Table 1.</b> OAP value weighting Table |        |                                                                       |  |  |  |  |  |
|----|-------------------------------------------|--------|-----------------------------------------------------------------------|--|--|--|--|--|
| No | Differ                                    | Value  | Information                                                           |  |  |  |  |  |
|    | ence                                      | Weight |                                                                       |  |  |  |  |  |
|    |                                           |        | There is no difference (competency) according to<br>what is required) |  |  |  |  |  |

**Table 1.** GAP Value Weighting Table

*<https://doi.org/10.31849/digitalzone.v14i2>*

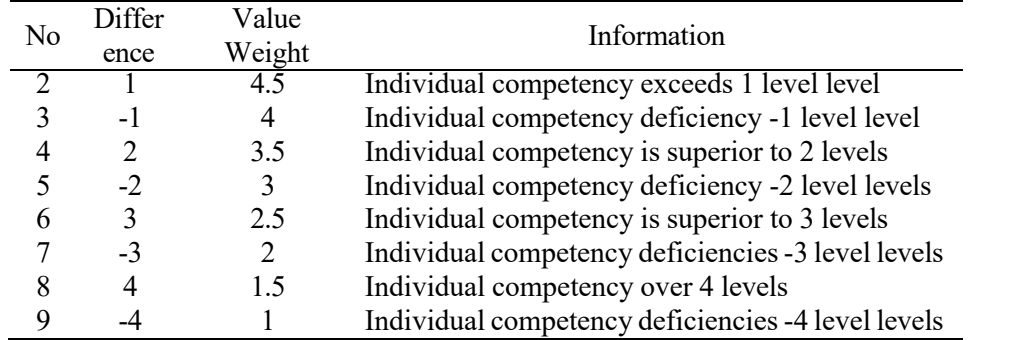

d) Calculation and Grouping of Core factors (CF) and Secondary factors (SF) This is the stage of grouping each aspect of the criteria into 2 groups, namely the Core Factor (main factors) and Secondary Factor (supporting factors) groups. The Core Factor calculation uses the formula in the equation below:

| $\Sigma NC$  |                               |                           |
|--------------|-------------------------------|---------------------------|
| $NCF =$      | $\Sigma IC$                   |                           |
| Description: | NC                            | : Total value Core Factor |
| IC           | : Number of items Core Factor |                           |
| NCF          | : Average value Core Factor   |                           |

Secondary Factor calculations use the equation formula below:

$$
NSF = \frac{\Sigma NS}{\Sigma IS}
$$

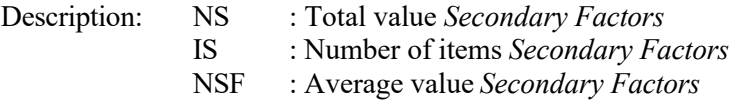

e) Determine the Percentage of Core Factor (CF) and Secondary Factor (SF). The percentage used to calculate the CF value is greater than the percentage used to calculate SF. because the Core Factor (CF) is the most important factor compared to the Secondary Factor (SF). The percentage used is CF is 70% and for SF it is 30%.

# f) Calculating Total Value

This is the stage of calculating the total score for each aspect of the assessment, calculating the total score based on the percentage obtained from the Core Factor (CF) and Secondary Factor (SF).

# $N = (x)\%$  NCF +  $(x)\%$  NSF

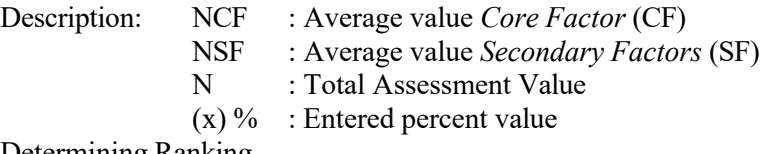

g) Determining Ranking

The final result of the calculation using the Profile Matching method is the ranking of the total value calculation. The ranking calculation uses the following formula:

Ranking  $(N) = (x) \% NO + (x) \% NS$ 

*[https://doi.org/10.31849/digitalzone.v11i1.1](https://doi.org/10.31849/digitalzone.v11i1.%08I)*

#### 6 n *Digital Zone Information & Communication Technology Journal, Volume 15, Number 1, May 2024: 1-15*

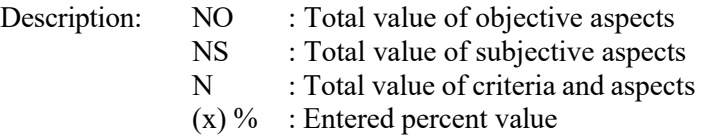

# **3. Results and Discussion**

This is a discussion of the results of the research conducted.

- a. Determining Aspects and Assessment Criteria
	- In the calculations, researchers used two aspects, namely subjective and objective aspects. 1. Subjective Aspect

Is an assessment of aspects based on the tastes of assumptions and conjectures from users and testers that are empirical (experience). The subjective aspect has 2 criteria, namely expert judgment and reputation, which can be seen in table 2 below:

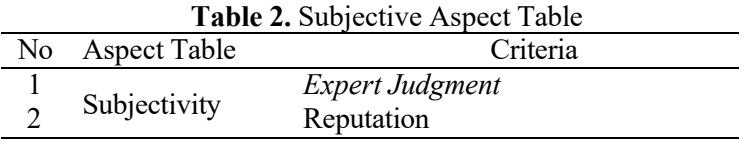

2. Objective Aspect

Is an assessment of aspects based on universal (general) validity, using benchmarks and so on. The objective aspect has 4 criteria, namely material, experience certificate, legal entity specialist and negotiation price, which can be seen in table 3 below:

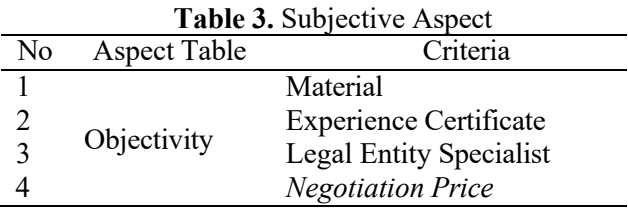

b. GAP (Gains Across Product) Mapping Before we carry out GAP (Gains Across Product) mapping, we first provide an assessment of each Provider, which can be seen in table 4.

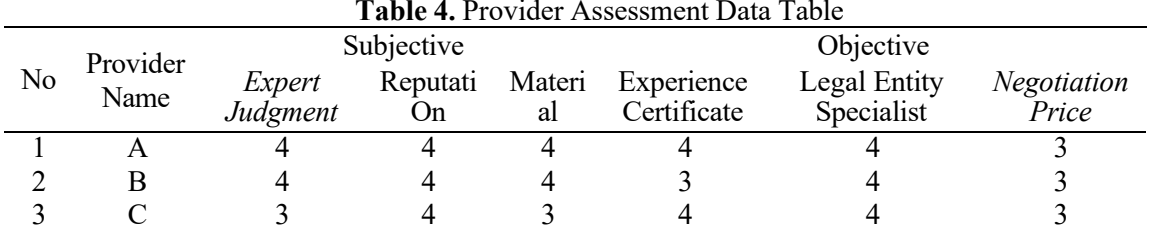

**Table 4.** Provider Assessment Data Table

After assessing each prospective training provider, then proceed with calculating the GAP (Gains Across Product) value using the following formula:

GAP = Value of the candidate provider's profile – Ideal Provile Value

| Table 5. Provider Assessment Data Table |                        |       |  |  |     |  |  |
|-----------------------------------------|------------------------|-------|--|--|-----|--|--|
| No                                      | Provider Ideal<br>Name | Value |  |  | 4 4 |  |  |
|                                         |                        |       |  |  |     |  |  |

*<https://doi.org/10.31849/digitalzone.v14i2>*

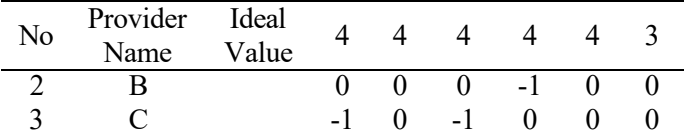

c. Performing Matching With Gap Weight Tables

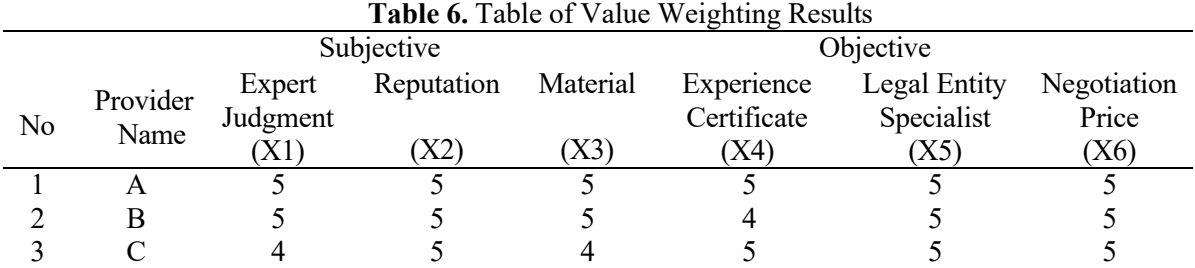

d. Calculating and Grouping Core Factor (CF) and Secondary Factor (SF) After getting the results of the GAP (Gains Across Product) weight values for each aspect of the criteria, then group each aspect of the criteria into 2 groups, namely the Core Factor (main factor) and Secondary Factor (supporting factors) groups. The Core Factor calculation can be seen in the equation below:

$$
NCF = \frac{\Sigma NC}{\Sigma IC}
$$

Secondary factor calculations use the equation formula below:

$$
NCF = \frac{\Sigma NC}{\Sigma IC}
$$

Core Factor calculation subjective aspect Core factor Provider A =  $X1/1$  $= 5/1 = 5$ Core factor Provider B =  $X1/1$  $= 5/1 = 5$ Core factor Provider C= X1 / 1  $= 4/1 = 4$ 

Calculation of Secondary Factor subjective aspects

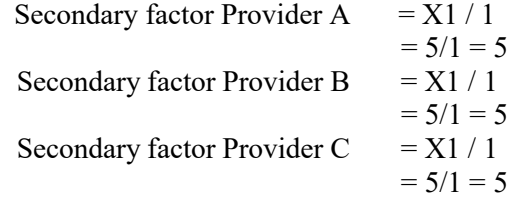

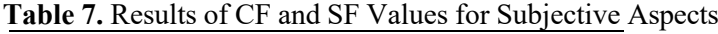

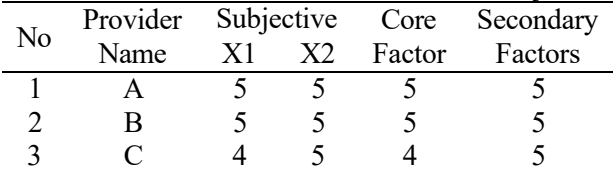

*[https://doi.org/10.31849/digitalzone.v11i1.1](https://doi.org/10.31849/digitalzone.v11i1.%08I)*

**DigitalZone**is licensed under aCreative Commons Attribution [International](https://creativecommons.org/licenses/by-sa/4.0/deed.id) (CC BY-SA 4.0)

 $\blacksquare$ 

Core Factor calculation for objective aspects Core factor Provider A =  $(X3+x4)/2$  $= (5+5)/2 = 5$ Core factor Provider B =  $(X3+x4)/2$  $= (5+5)/2 = 5$ Core factor Provider C =  $(X3+x4)/2$  $= (5+5)/2 = 5$ Calculation of Secondary Factor objective aspects Secondary factor Provider A =  $(\overrightarrow{X}3+x4)/2$  $= (5+5)/2 = 5$ Secondary factor Provider B =  $(X3+x4)/2$  $= (5+5)/2 = 5$ Secondary factor Provider C =  $(X3+x4)/2$  $= (5+5)/2 = 5$ 

**Table 8.** Results of CF and SF Values for Objective Aspects

| N <sub>o</sub> | Provider | Subjective |  |       |    | Core   | Secondary |
|----------------|----------|------------|--|-------|----|--------|-----------|
|                | Name     | X3         |  | X4 X5 | X6 | Factor | Factors   |
|                |          |            |  |       |    |        |           |
|                |          |            |  |       |    |        |           |
|                |          |            |  |       |    |        |           |

Calculation of Total Value

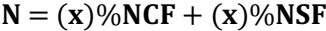

**Table 9.** Core factor and secondary factor weights

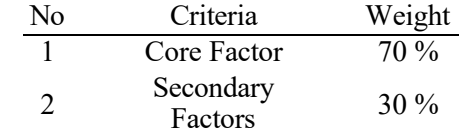

NTS (Subjective total value) Provider A  $= (5*0.7) + (5*0.3)$  $= 3.5 + 1.5 = 5$ NTS (Subjective total value) Provider B  $= (5*0.7) + (5*0.3)$  $= 3.5 + 1.5 = 5$ NTS (Subjective total value) Provider C  $=(4*0.7) + (5*0.3)$  $= 2.8 + 1.5 = 4.3$ 

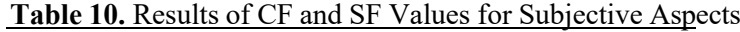

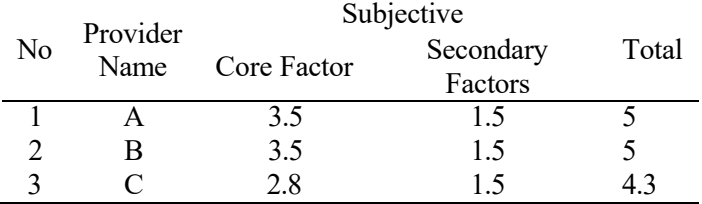

NTS (Objective total value) Provider A  $= (4.5*0.7) + (5*0.3)$ 

 $= 3.5 + 1.5 = 5$ NTS (Objective total value) Provider B  $= (4.5*0.7) + (5*0.3)$  $= 3.15 + 1.5 = 4.65$ NTS (Objective total value) Provider C  $= (4*0.7) + (5*0.3)$  $= 3.15 + 1.5 = 4.65$ 

### **Table 11.**Results of CF and SF Values for Objective Aspects

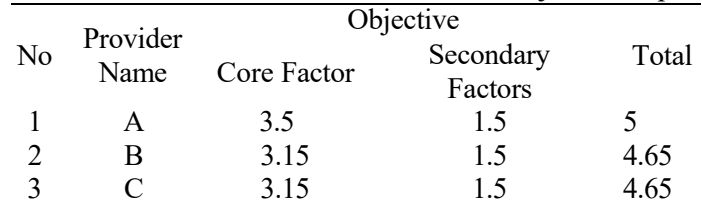

## e. Determining Ranking

The final result of the calculation using Profile Matching is the ranking of the total value calculation carried out previously. The ranking calculation uses the following formula:

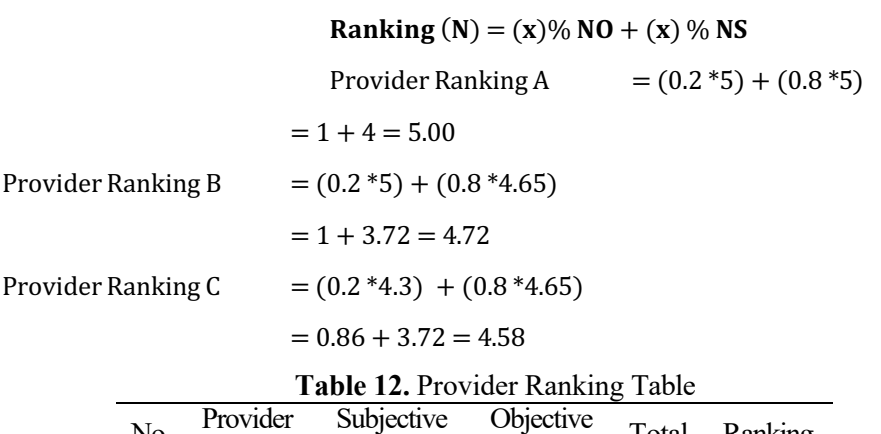

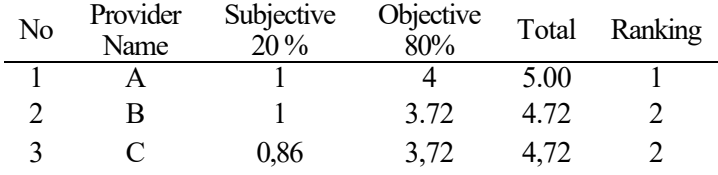

The table above is the final result of calculating the selection of training providers using the Profile Matching method. In this final result, the ranking of the registered Providers can be determined, the highest total score being the first place and also being the candidate selected to become a training provider at PCU (Pertamina Corporate University).

# f. **Validation Test**

In this research, researchers used two methods in the validation test, namely the Confusion Matrix method to measure calculation accuracy using the Profile Matching method and the Black Box testing method to test the system that has been created.

1. Confusion Matrix

Is a method used to measure calculation accuracy using the Profile Matching method.Confusion matrix is a table that states the classification of the number of correct test data and the number of incorrect test data [\[14\]](#page-14-9).

10 n *Digital Zone Information & Communication Technology Journal, Volume 15, Number 1, May 2024: 1-15*

| Table 13. Confucin Matrix calculation table |          |              |  |  |
|---------------------------------------------|----------|--------------|--|--|
| Calculation                                 |          | Clarified as |  |  |
| Clarification                               | Correct  | Wrong        |  |  |
| Correct Calculation                         | $TP = 3$ | $FP = 0$     |  |  |
| <b>Wrong Calculation</b>                    | $FN = 0$ | $TN = 3$     |  |  |

True Possive (TP), namely the correct calculation ranking sequence and clarified as the correct ranking.

True Negative (TN), namely the calculation ranking sequence that is incorrect and is clarified as an incorrect ranking.

False Positives (FP), namely the sequence of calculation rankings that are correct and are clarified as incorrect rankings.

False Negatives (FN), namely the order of ranking calculations that are incorrect and are clarified as the correct ranking.

$$
A kurasi = \frac{TP + TN}{TP + TN + FP + FN} 100\%
$$

$$
=\frac{3+3}{3+3+0+0}100\%
$$

$$
=\frac{6}{6}~100\%
$$

$$
= 100\%
$$

2. Black BoxTesting

Is a method used to test application systems that have been created, testing carried out on software, namely testing the functionality of the application as opposed to the internal structure or work [\[15\]](#page-14-10).

| N <sub>0</sub> | <b>Tested interface</b>                                   | <b>Testing method</b>                                                 | <b>Expected results</b>                                     | <b>Results</b> |
|----------------|-----------------------------------------------------------|-----------------------------------------------------------------------|-------------------------------------------------------------|----------------|
| 1              | Main page display                                         | <b>Select Home</b>                                                    | Successfully entered the<br>application (main page)         | Valid          |
| $\mathcal{D}$  | TEP login menu button                                     | Select the login<br>button and enter<br>your username<br>and password | Successfully logged in<br>and entered the system            | Valid          |
| 3              | Registration page menu<br>for registration by<br>Provider | Enter registration<br>data                                            | Successfully<br>registered and can be<br>used to log<br>In. | Valid          |
| 4              | Provider home page<br>display                             | Displays after the<br>Provider has<br>successfully<br>logged in       | Successfully displays<br>the Provider home<br>page          | Valid          |

**Table 14.** Black Box Testing table

*<https://doi.org/10.31849/digitalzone.v14i2>*

*SINTA 3 accredited Published online on the website: https://journal.unilak.ac.id/index.php/dz*

| N <sub>0</sub> | <b>Tested interface</b>                         | <b>Testing method</b>                           | <b>Expected results</b>                                                                       | <b>Results</b> |
|----------------|-------------------------------------------------|-------------------------------------------------|-----------------------------------------------------------------------------------------------|----------------|
| 5              | Display of the TEP home<br>page                 | Displays after<br>TEP successfully<br>logs in   | Successfully<br>displays the TEP<br>home page                                                 | Valid          |
| 6              | Homepage content menu<br>display                | Select the home<br>content button               | Successfully entered the<br>home content page                                                 | Valid          |
| 7              | Provider profile view<br>menu display           | Select the<br>Provider profile<br><b>button</b> | Successfully entered the<br>Provider profile page                                             | Valid          |
| 8              | The Manage Provider<br>assessment menu displays | Select the test<br>result data button           | Successfully entered<br>data from the<br>assessment results of<br>the Provider                | Valid          |
| 9              | The Manage assessment<br>results menu display   | Select the settings<br>menu                     | Successfully entered<br>and performed<br>calculations using the<br>Profile Matching<br>method | Valid          |

# g. Research Design

The research design was carried out using UML (Unified Modeling Language). UML is a modeling language for object-oriented systems or software [\[16\]](#page-14-11). Use case diagrams are a type of UML that is used to describe the relationships that occur between actors and activities in the system [\[17\]](#page-14-12). The following is a picture of the use case diagram of the Training Provider Selection System.

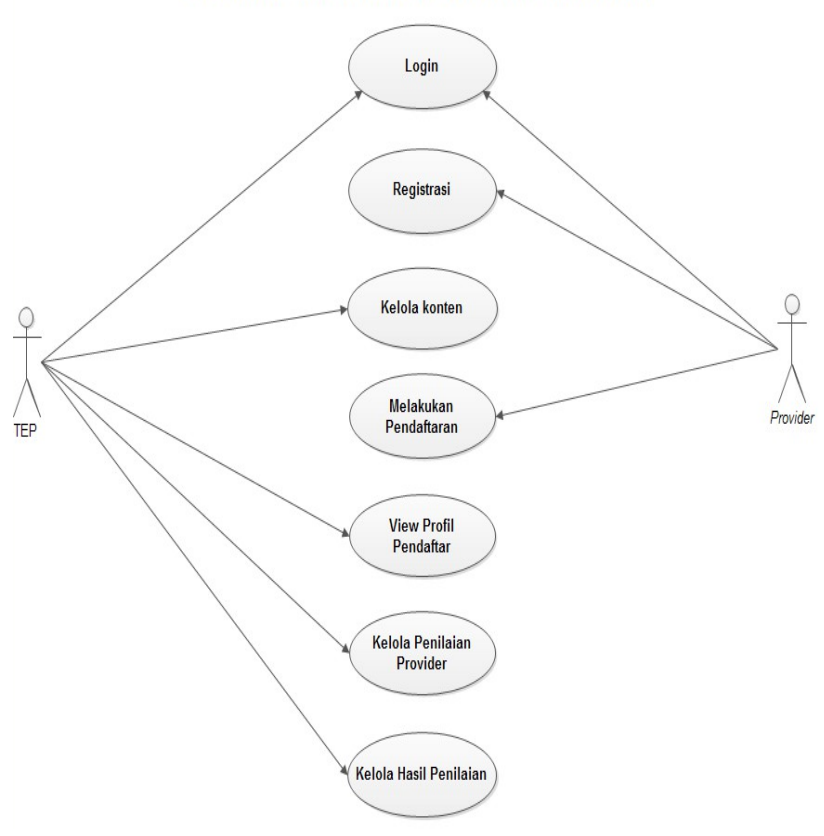

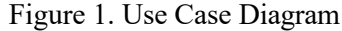

*[https://doi.org/10.31849/digitalzone.v11i1.1](https://doi.org/10.31849/digitalzone.v11i1.%08I)* **DigitalZone**is licensed under aCreative Commons Attribution [International](https://creativecommons.org/licenses/by-sa/4.0/deed.id) (CC BY-SA 4.0)  $-11$ 

- h. System planning
	- The following displays the training provider selection application system that has been created.
		- 1. Main page display

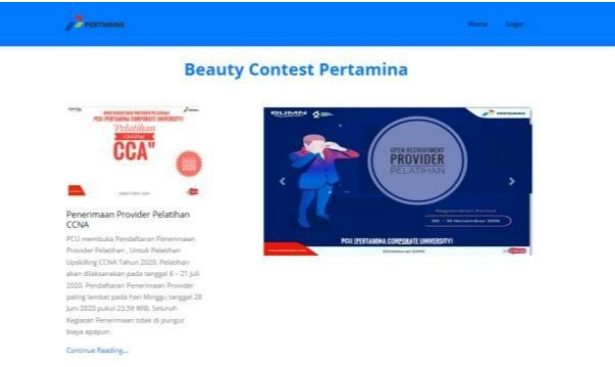

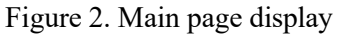

Figure 2 above is the initial display of the training provider selection system, the system initial display page consists of a home form, login form, slide show display, news panel display.

2. Login Page Display

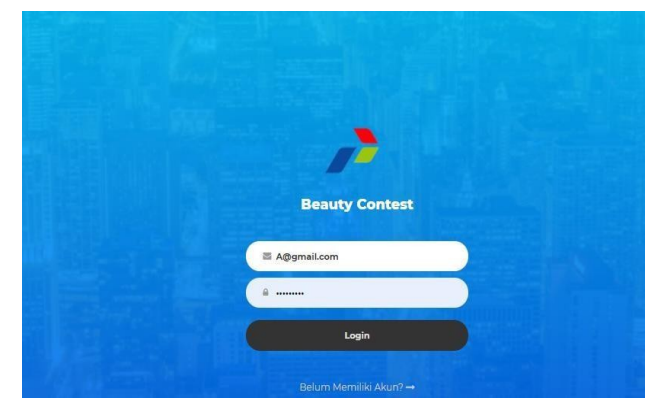

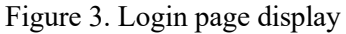

Figure 3 above shows the login page to access the system. where users are required to enter email and password.

3. Page View Provider Profile view

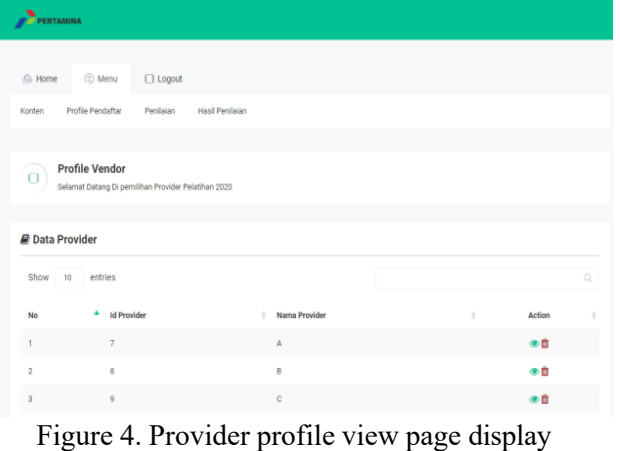

The image above is a display of selecting the registrant profile menu. On the profile preview page, TEP can see and assess the data entered by the registered Provider, when submitting a registration application, by clicking the eye symbol below the action.

4. Appraisal Results Page Display

| PERTAINING                                         |                                          |                    |                        |                                       |
|----------------------------------------------------|------------------------------------------|--------------------|------------------------|---------------------------------------|
| (E) Menu<br><b>Co. Home</b>                        | □ Logout                                 |                    |                        |                                       |
| Profile Pendaftan<br>Konten                        | Hasil Penilaian<br>Penlaian <sup>1</sup> |                    |                        |                                       |
| <b>Hasil Penentuan</b><br>$\circ$                  |                                          |                    | Propes Persentian      | Aspek Pentialan<br>Kritoria Persiaian |
| Selamat Datang Di pemilihan Provider 2020          |                                          |                    |                        |                                       |
| Show to entries                                    |                                          |                    |                        | a                                     |
| <b>B</b> Data Hasil Penentuan<br>Nomor Pendaftaran | <b>Id Provider</b><br>÷                  | Nama Provider<br>÷ | <b>Total Penilaian</b> | Ranking<br>w.                         |
| 5f32a41aecaa0                                      | ž,                                       | A                  | 5                      |                                       |
| 5f32a47487b8b                                      | 8                                        | B                  | 4.72                   | $\frac{1}{2}$                         |

Figure 5. Appraisal results page display

The image above is a display of the assessment results data page, consisting of a table containing calculated rankings using the Profile Matching method

5. Appraisal Aspect Input Page Display

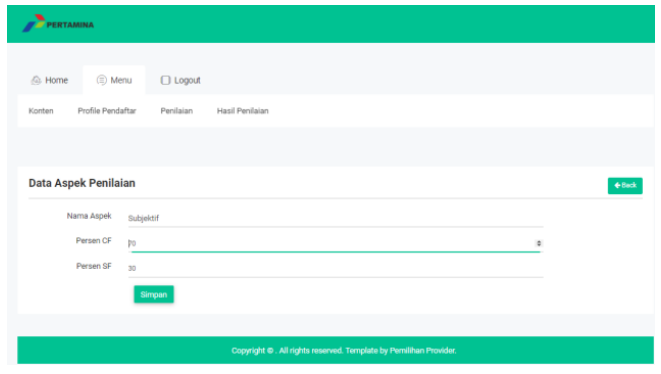

Figure 6. Appearance of the assessment aspect input page

The image above is a display of the aspect data assessment form page for assessing training provider selection, where the aspect data assessment form consists of aspect names, CF and SF percentages.

6. Provider display submitting registration

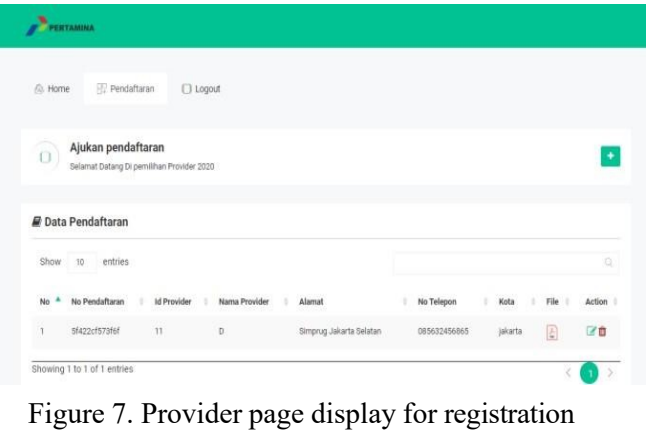

#### *[https://doi.org/10.31849/digitalzone.v11i1.1](https://doi.org/10.31849/digitalzone.v11i1.%08I)*

The image above is the page display when an applicant submits a registration application. Which consists of applicant data that has been entered and there is a menu for submitting registration.

i. The Comparison of the Proposed System and the Previous System

**Table 15.** Table of Comparison Between the Proposed System and the Previous System [18].

| N <sub>0</sub> | Previous System                                                                                                    | Proposed System                                                                                                    |
|----------------|----------------------------------------------------------------------------------------------------|----------------------------------------------------------------------------------------------------|
|                | The provider selection<br>still<br>1S<br>conventional.                                                                                                    | Systematic Provider Selection, namely<br>using a website.                                                                                                |
| 2              | The total time for selecting a training<br>provider is 4 weeks                                                                                                  | The total time for selecting a training<br>provider is 1 week.                                                                                           |
| 3              | The announcement of the acceptance of<br>providers is carried out by the TEP<br>function by contacting each provider<br>one by one, thus requiring a long time. | The notification of provider acceptance<br>is done by the TEP function by adding<br>content about the provider acceptance<br>announcement to the system. |
| 4              | The collection of proposal documents<br>submitted by prospective providers in<br>hardcopy format may be prone to loss.                                          | The request proposal is submitted in<br>softcopy through the system and is<br>stored in the training provider<br>acceptance system.                      |
| 5              | The provider selection calculation has<br>not implemented a method yet                                                                                          | The provider selection calculation has<br>implemented a method, namely the<br>profile matching method.                                                   |

# **4. Conclusion**

In this conducted research, a Decision Support System application for selecting training providers has been developed. The application is built as a website using the PHP programming language and the Laravel framework. The chosen method is Profile Matching, which produces a final result in the form of ranking to determine the best training provider candidate at PCU quickly and accurately based on specified aspects, criteria, and weights. Additionally, the black box testing method is employed to assess the functionality of the developed system, and the Confusion Matrix method is used to measure the accuracy of calculations, resulting in a 100% accuracy rate.

# **References**

- [1] Gustiana, R., Hidayat, T., & Fauzi, A. (2022). Pelatihan Dan Pengembangan Sumber Daya Manusia (Suatu Kajian Literatur Review Ilmu Manajemen Sumber Daya Manusia). Jurnal Ekonomi Manajemen Sistem Informasi, 3(6), 657-666. [https://doi.org/10.38035/jemsi.v3i6.1107](https://dinastirev.org/JEMSI/article/view/1107)
- <span id="page-13-0"></span>[2] Apriyaningsih, A. (2022). Sistem Pendukung Keputusan Pemilihan Vendor Project Menerapkan Metode Analytical Hierarchy Process (AHP). TIN: Terapan Informatika Nusantara, 2(9), 542-550. DOI:<https://doi.org/10.47065/tin.v2i9.1309>
- <span id="page-13-1"></span>[3] Sudipa, I. G. I., Kharisma, L. P. I., Waas, D. V., Sari, F., Sutoyo, M. N., Rusliyadi, M., & Winarno, E. (2023). Penerapan Decision Support System (Dss) Dalam Berbagai Bidang (Revolusi Industri 4.0 Menuju Era Society 5.0). PT. Sonpedia Publishing Indonesia.
- <span id="page-13-2"></span>[4] Asnal, H., Fitri, T. A., & Anam, M. K. (2020). Sistem Pendukung Keputusan Penunjukan Supplier Pengadaan Perangkat Kesehatan Pada Instalasi Farmasi RSUD Arifin Achmad Pekanbaru Dengan Metode Multifactor Evaluation Process. SATIN-Sains Dan Teknologi Informasi, 6(1), 98-105. DOI:<https://doi.org/10.33372/stn.v6i1.618>
- <span id="page-13-3"></span>[5] Sinaga, D. C. P., Sianipar, B., & Marpaung, P. (2020). Pemilihan Calon Manager Dari Pegawai Berprestasi Menggunakan Metode *Profile Matching* Pada CV. Glofacia Oceanic. J-

*<https://doi.org/10.31849/digitalzone.v14i2>*

Sakti (Jurnal Sains Komputer dan Informatika), 4(2), 643-656. DOI: <http://dx.doi.org/10.30645/j-sakti.v4i2.256>

- <span id="page-14-0"></span>[6] Santika, R. R., Kamila, A., Abdillah, M. I., & Hansen, S. (2020). Penerapan Metode *Profile Matching* Dalam Sistem Penunjang Keputusan Pemilihan Karyawan Terbaik Pada Lembaga Penyiaran Publik Televisi Republik Indonesia. INOVTEK Polbeng-Seri Informatika, 5(1), 68-82. DOI:<https://doi.org/10.35314/isi.v5i1.1311>
- <span id="page-14-1"></span>[7] Kuswanto, J. (2020). Penerimaan Karyawan Baru menggunakan metode *Profile Matching*. Jurnal Processor, 15(2), 85-97. DOI: <https://doi.org/10.33998/processor.2020.15.2.831>
- <span id="page-14-2"></span>[8] Sitanggang, D. (2018). Sistem Pendukung Keputusan Pengangkatan Instruktur Tetap Pada Lembaga Kursus Dan Pelatihan Karya Prima Dengan Metode *Profile Matching*. Jurnal Sistem Informasi dan Ilmu Komputer Prima (JUSIKOM PRIMA), 1(2).
- <span id="page-14-3"></span>[9] Sari, H. U., Windarto, A. P., Hartama, D., & Satria, H. (2020, February). Penerapan Metode *Profile Matching* Pada Pemilihan Raket Bulu Tangkis Berdasarkan Konsumen. In Seminar Nasional Teknologi Komputer & Sains (SAINTEKS) (Vol. 1, No. 1, pp. 325-329).
- <span id="page-14-4"></span>[10] Nuraini, A. (2020). Penentuan Ketua Osis Menggunakan Metode *Profile Matching* Pada Smk Cengkareng 1 Jakarta Barat. Bit (Fakultas Teknologi Informasi Universitas Budi Luhur), 16(2), 23-28. DOI: http://dx.doi.org/10.36080/bit.v16i2.888
- <span id="page-14-5"></span>[11] Satrio, D. A., & Suryadi, L. (2020). Sistem Penunjang Keputusan Seleksi Pelamar Kerja Pada Bni Life Insurance Mengunakan Metode *Profile Matching* Berbasis Object Oriented. Idealis: InDonEsiA journal Information System, 3(1), 532-538. <https://doi.org/10.36080/idealis.v3i1.2336>
- <span id="page-14-6"></span>[12] Gulo, D. (2020). Sistem Pendukung Keputusan Pemilihan Tenaga Kerja Indonesia (TKI) Berdasarkan Kualitas Untuk Menentukan Tempat Kerja Menggunakan Metode *Profile Matching* (Studi Kasus: PT Adila Prezkifarindo Duta). Jurnal Sistem Komputer dan Informatika (JSON), 1(2), 142-150.
- <span id="page-14-7"></span>[13] Apriana, V. (2019). Penerapan *Profile Matching* Untuk Menentukan Pemberian Beasiswa Pada Siswa Sekolah Menengah Atas. Jurnal Mantik Penusa, 3(1, Juni).
- <span id="page-14-8"></span>[14] Normawati, D., & Prayogi, S. A. (2021). Implementasi Naïve Bayes Classifier Dan Confusion Matrix Pada Analisis Sentimen Berbasis Teks Pada Twitter. J-SAKTI (Jurnal Sains Komputer Dan Informatika), 5(2), 697-711. DOI: http://dx.doi.org/10.30645/jsakti.v5i2.369
- <span id="page-14-9"></span>[15] Putra, A. P., Andriyanto, F., Karisman, K., & Harti, T. D. M. (2020). Pengujian Aplikasi Point of Sale Menggunakan Blackbox Testing. Jurnal Bina Komputer, 2(1), 74-78. <https://doi.org/10.33557/binakomputer.v2i1.757> Suendri, S. (2019). Implementasi Diagram UML (Unified Modelling Language) Pada Perancangan Sistem Informasi Remunerasi Dosen Dengan Database Oracle (Studi Kasus: UIN Sumatera Utara Medan). Algoritma: Jurnal Ilmu Komputer Dan Informatika, 2(2), 1.
- <span id="page-14-10"></span>[16] Suendri, S. (2019). Implementasi Diagram UML (Unified Modelling Language) Pada Perancangan Sistem Informasi Remunerasi Dosen Dengan Database Oracle (Studi Kasus: UIN Sumatera Utara Medan). Algoritma: Jurnal Ilmu Komputer Dan Informatika, 2(2), 1.
- <span id="page-14-11"></span>[17] Kartika, M. D., & Priyadi, Y. (2020). Pengembangan Sistem Penjualan Menggunakan UML dan Proses Bisnis E-Commerce Pada TB. Purnama Banjarnegara. JATISI (Jurnal Teknik Informatika Dan Sistem Informasi), 7(3), 480-497. DOI: <https://doi.org/10.35957/jatisi.v7i3.416>
- <span id="page-14-12"></span>[18] Dimas. (2020, Juli 12). Interview with the Assistant Manager delves into the selection of training providers in the context of comparing the research results with previous studies.